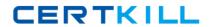

# **IBM**

# Exam A2090-463

# **IBM InfoSphere Guardium**

Version: 6.0

[ Total Questions: 130 ]

# **Question No: 1**

Which consideration is true for a Vulnerability Assessment (VA) deployment?

- A. Collectors running VA cannot also perform database monitoring.
- B. Each collector can run up to 20 Vulnerability Assessments simultaneously.
- **C.** S-TAP must be running on the database server before VA is run for a database on that server.
- **D.** There is a need to create an account with appropriate privileges on the database for VA to work

**Answer: D** 

# **Question No: 2**

Which Guardium appliance cannot be managed?

- A. S-TAP
- B. Collector
- **C.** Aggregator
- D. Central manager

**Answer: D** 

# **Question No: 3**

When planning the deployment for Data ActivityMonitoring (DAM) there is a need to determine the location of the various Guardium solution components (I.e. Agents, appliances). Which statement is correct?

- **A.** S-TAP agents need to reside in the same data center the aggregators reside in.
- **B.** Collectors can report to aggregators that are located in data centers other then their own.
- **C.** Collectors can reside anywhere in the customer network regardless of database server location.
- **D.** Aggregators need to reside in the same data center the collectors that report to them (Aggregator) reside.

**Answer: B** 

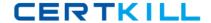

# **Question No: 4**

When sizing a Vulnerability Assessment solution, what is the recommendation for calculating the number of collectors needed?

- **A.** One collector for every 30K PVU.
- B. One collector for every data center.
- **C.** One collector for every 35 database servers.
- **D.** One collector for every 255 database instances.

**Answer: D** 

# **Question No:5**

What are the mechanisms used by UNIX S-TAP to capture database traffic?

- A. K-TAP, A-TAP, and PCAP
- B. K-TAP, LHMON, and PCAP
- C. PCAP, DB2TAP, and K-TAP
- D. A-TAP, Shared Memory Driver, and K-TAP

**Answer: A** 

#### **Question No: 6**

Which parameter should be used to enable K-TAP flex loading through GIM?

- A. KTAP ENABLED set to "1"
- B. KTAP\_LIVE\_UPDATE set to "Y"
- C. KTAP\_FAST\_FILE\_VERDICT set to "1"
- D. KTAP\_ALLOW\_MODULE\_COMBOS set to "Y"

**Answer: D** 

# **Question No:7**

Before uninstalling A-TAP, which procedure must be done?

- A. K-TAP must be unloaded using guard\_ktap\_loader.
- **B.** A-TAP must be deactivated on all databaseinstances.
- **C.** The Guardium group must be removed from the server.
- **D.** The sniffer must be stopped on the Guardium appliance.

**Answer: B** 

#### **Question No:8**

Which guard\_tap.ini parameter should be used to set the virtual IP of a Microsoft SQL Server cluster environment?

- A. tap\_ip
- B. sqlguard\_ip
- **C.** alternate\_ips
- **D.** connect\_to\_ip

**Answer: C** 

# **Question No:9**

What statement is true regarding policy push down?

- **A.** Policy push down pushes a classification process into S-TAP for Z on IMS.
- **B.** Policy push down allows ZSecure to push policies into the Guardium appliance.
- **C.** Policy push down allows the Guardium appliance to identify sensitive objects inside the DB2 database.
- **D.** Policy-push-down enables policy push down of collected profiles, collection activation, and collection inactivation from the Guardium appliance.

**Answer: D** 

**Question No: 10** 

What is the correct way to stop a UNIX S-TAP that was installed with a non-GIM installer?

- **A.** Use the Stop S-TAP button in the S-TAP Control window.
- **B.** Find the S-TAP ProcessID and terminate with kill -9 command.
- C. Comment the U-TAP section of /etc/inittab, followed by the init g command.
- **D.** Under the Modules parameter in the Central Manager, set STAP\_ENABLED = 0 for the appropriate S-TAP.

**Answer: C** 

# **Question No: 11**

Whichappliance type(s) can serve as a Guardium host for S-TAPs?

- **A.** A collector only.
- **B.** Collectors and Aggregators only.
- C. Collectors and standalone Central Managers.
- **D.** All appliance types can accept S-TAP connections.

**Answer: A** 

# **Question No: 12**

In the Session level entity, how many UID Chain attribute(s) are there?

- A. 1 UID Chain
- B. 2 UID Chain & UID Chain Compressed
- C. 3 UID Chain, UID Chain Compressed &UID Chain Expanded
- D. 4 UID Chain, UID Chain Compressed, UID Chain Expanded &UID Chain for z/OS

**Answer: B** 

#### Question No: 13

What is the main command line utility to control and configure A-TAP on all platforms?

A. guardctl

- **B.** guard-atap-ctl
- C. guard-ktap-ctl
- D. guard-executor-32

**Answer: A** 

# **Question No: 14**

What is the documented procedure for handling delayed cluster disk mounting?

- **A.** Manually restart the S-TAP process after mounting the database server directory.
- **B.** Configure the wait\_for\_db\_exec parameter in the guard\_tap.ini with an appropriate delay.
- **C.** Ensure that the S-TAP process is started only after the database installation directory is available.
- **D.** There is no special procedure, S-TAP can automatically detect when the database directory becomes available.

Answer: B

# **Question No: 15**

Which GIM component controls starting and stopping managed agents on UNIX?

- A. gim\_client.pl
- **B.** guardium\_stap
- C. guard\_supervisor
- **D.** guard\_ktap\_loader

**Answer: C** 

# **Question No: 16**

What is the correct way to stop S-TAP that is managed by GIM?

- A. Uninstall S-TAP.
- B. Use kill -9 on S-TAP process.

- **C.** Comment S-TAP entry in /etc/inittab.
- **D.** Set STAP\_ENABLED to "0" in GIM parameters.

**Answer: D** 

# **Question No: 17**

Where are DB2 z audit rules stored?

- A. Collection profiles
- B. CICS audit profiles
- **C.** Group audit profiles
- D. VSAM audit profiles

**Answer: A** 

# **Question No: 18**

Which ports are used by UNIX S-TAP?

- A. 9500 TCP (unencrypted) and 8075 TCP (encrypted)
- **B.** 16016 TCP (unencrypted) and 16018 TCP (encrypted)
- C. 9500 TCP (unencrypted) and 8075 UDP (heartbeat signal)
- **D.** 16016 TCP(unencrypted) and 16018 UDP (hearbeat signal)

**Answer: B** 

# **Question No: 19**

Which mechanism is used to intercept DB2 and Informix shared memory traffic on all UNIX platforms except Linux?

- A. TEE
- B. PCAP
- C. A-TAP
- D. K-TAP

Answer: D

# **Question No: 20**

Whatis the purpose of K-TAP flex load in Linux installations?

- **A.** Allows upgrade of the K-TAP module without requiring a reboot of the host operating system.
- **B.** Give the system administrator the ability to stop traffic interception by manually unloading the K-TAP module.
- **C.** Allows installation of K-TAP module with closest match in cases where an exact kernel match is not available.
- **D.** Allows the system administrator to upgrade the K-TAP module directly from GIM interface on Central Manager.

**Answer: C** 

# **Question No: 21**

Which statement about Configuration Audit System (CAS) is true?

- A. It does not support windows platform.
- **B.** It supports running operating system shell scripts.
- **C.** It does not support monitoring of file permissions (rwxrwxrwx).
- **D.** It supports vulnerability assessment tests using observed behavior.

**Answer: B** 

# **Question No: 22**

What is the primary purpose of Group Builder?

- **A.** To update vulnerability assessment rules.
- **B.** To trigger compliance workflow automation.
- **C.** To adapt to the dynamic needs of the business.
- **D.** To associate policy rules with audit process results.

**Answer: C** 

# **Question No: 23**

What query change requires the report portlet to be regenerated?

- A. Main entity
- B. Query fields
- C. Runtime parameters
- D. Timestamp attributes

**Answer: C** 

# **Question No: 24**

In a rule definition, what DB User field value would test for a blank database user name in the traffic?

- **A.** %
- B. NULL
- C. guardium://empty
- **D.** Leaving the field blank

**Answer: C** 

# **Question No: 25**

The policy has an extrusion rule with action of 'Log Extrusion Counter' when a credit card number is returned by the query. The inspection engine is configured with:

'Log Records Affected' checked 'Inspect Returned Data' checked 'Max Hits per returned Data' = 64

Query 'select credit\_card from TABLE1 where customer\_id in (1,2,3);' returns a total of 120